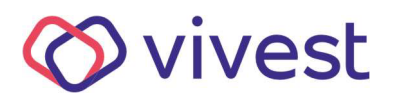

# **Manual de acesso ao Simulador de Renda do CDII**

**1. Clique na opção Área exclusiva, Participantes e Usuários, disponível no canto superior direito da tela.**

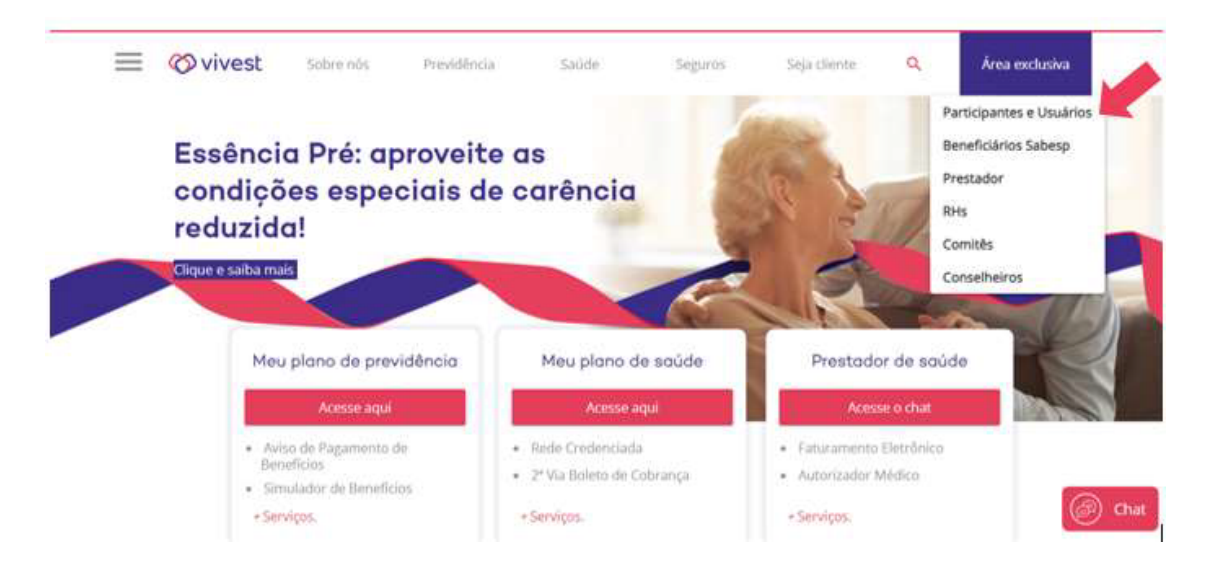

**2. Faça o login, digitando o CPF no campo identificação e a senha de acesso no campo solicitado.**

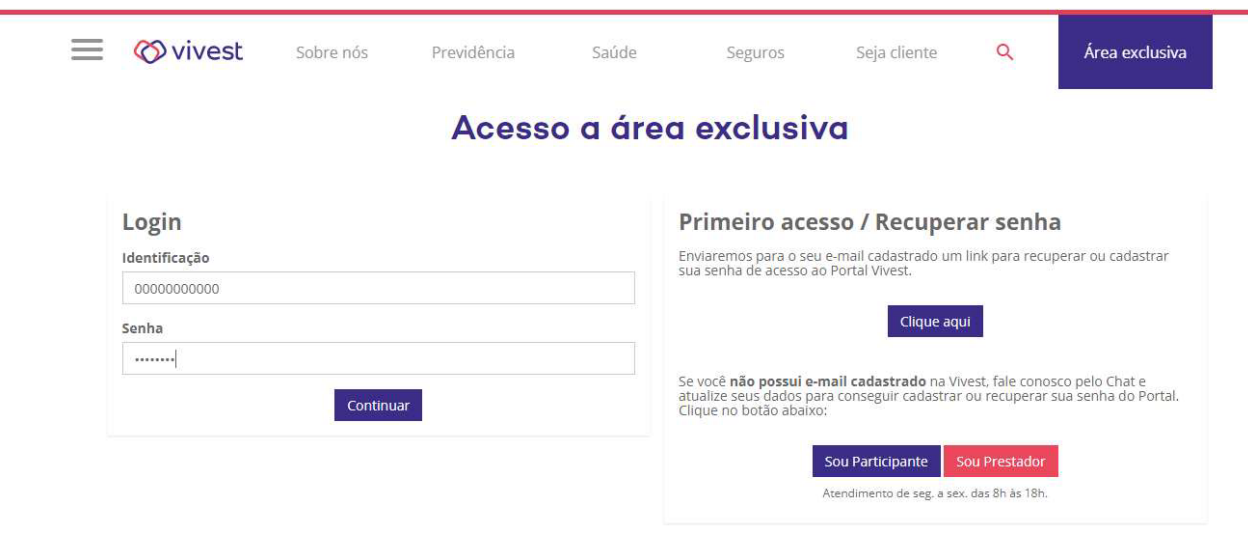

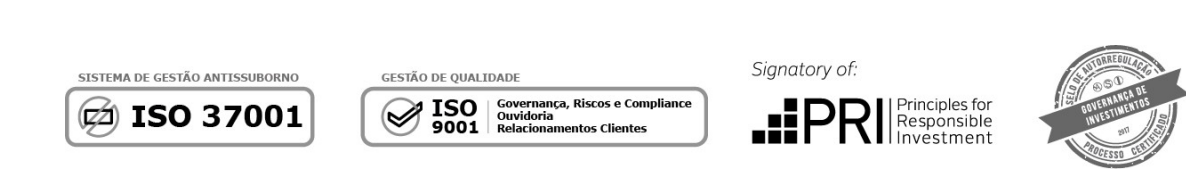

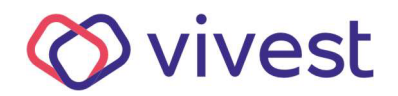

**3. Na aba Previdência, escolha Simulador de Troca de Renda.** 

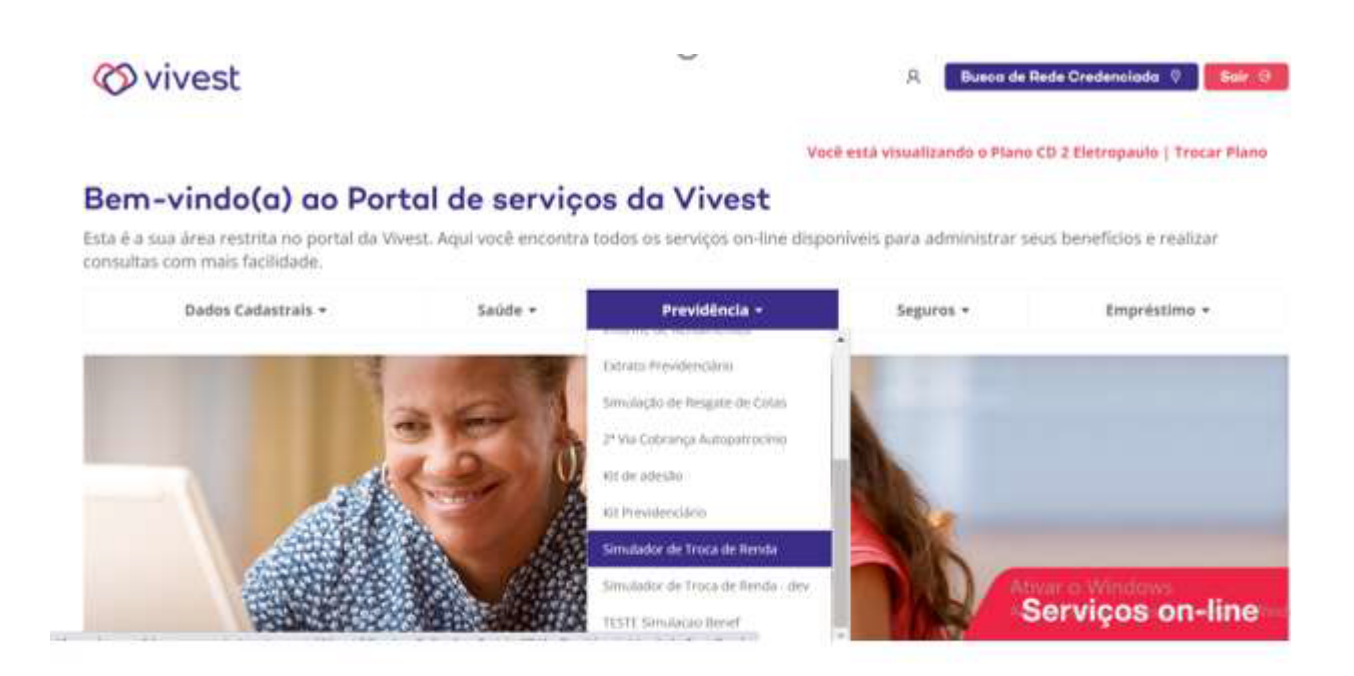

**4. No primeiro quadro aparecerá a posição atual, considerando as informações importantes no rodapé.**

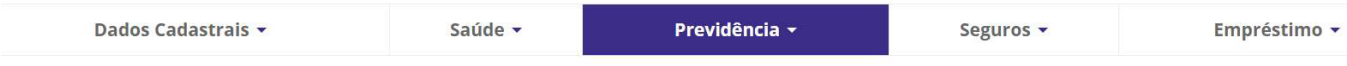

# **SIMULADOR DE TROCA DE RENDA**

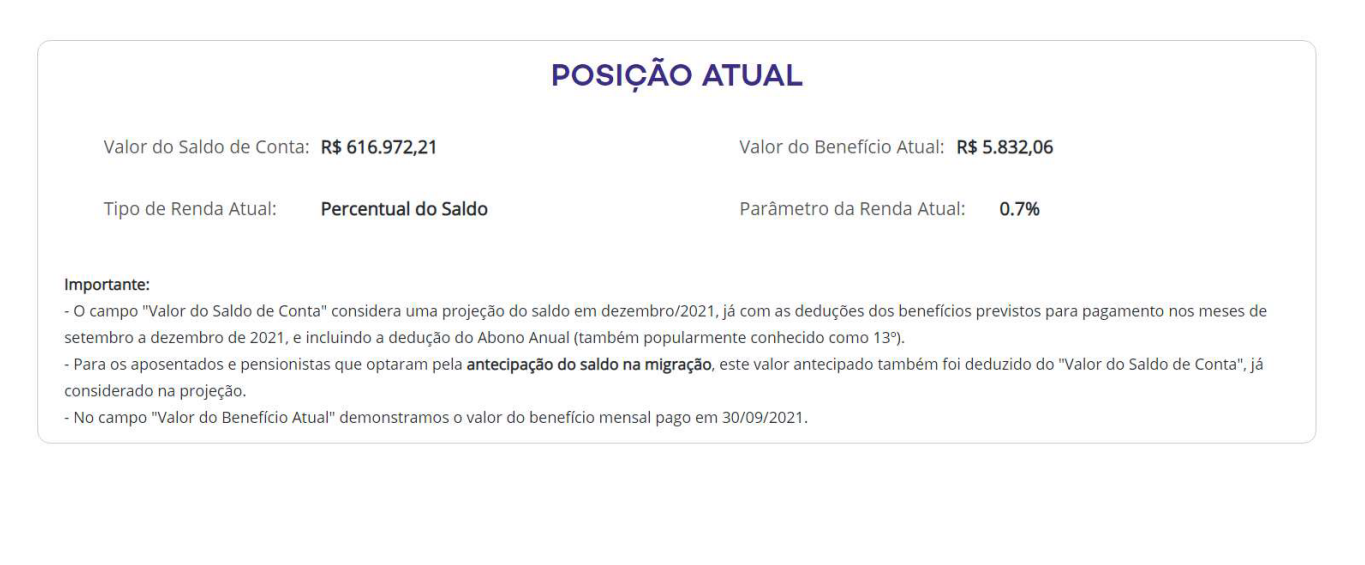

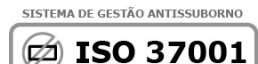

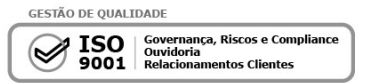

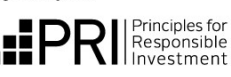

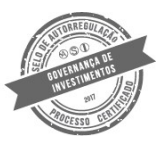

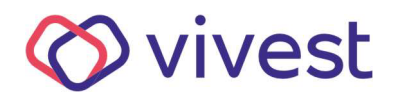

**5. No primeiro campo, você pode escolher o tipo de renda (por percentual ou prazo). No segundo campo, escolha o parâmetro (o percentual desejado ou o período em anos).**

- O campo "Valor do Saldo de Conta" considera uma projeção do saldo em dezembro/2021, já com as deduções dos benefícios previstos para pagamento nos meses de outubro e dezembro de 2021, incluindo a dedução do Abono Anual (também popularmente conhecido como 13º).
- Para os aposentados e pensionistas que optaram pela antecipação do saldo na migração, este valor antecipado também foi deduzido do "Valor do Saldo de Conta", já considerado na projeção.
- No campo "Valor do Benefício Atual" demonstramos o valor do benefício mensal pago em 30/09/2021.

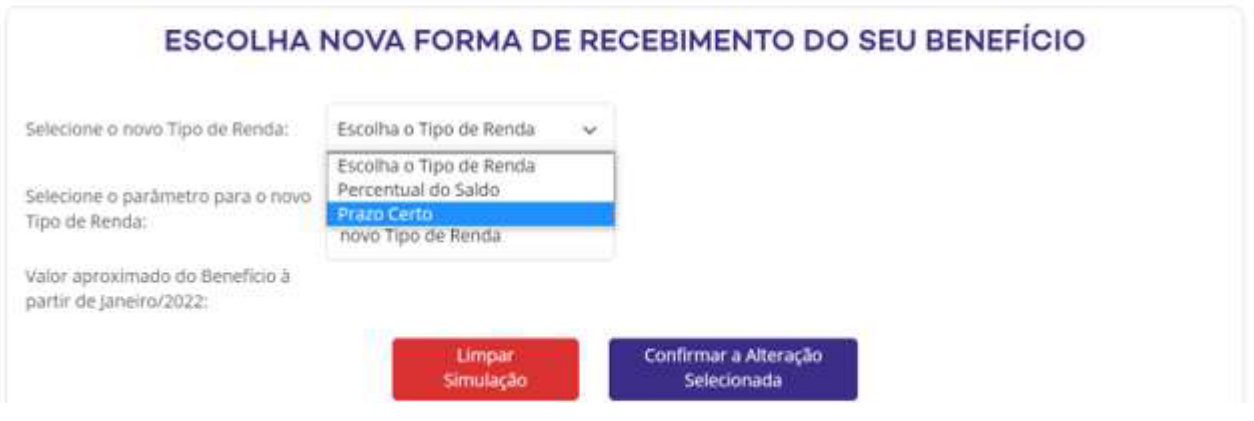

**6. Caso queira fazer uma nova simulação, clique em "Limpar Simulação" e recomece. Você pode fazer quantas simulações desejar. Quando estiver satisfeito com uma simulação, clique em "Confirmar a Alteração Selecionada".**

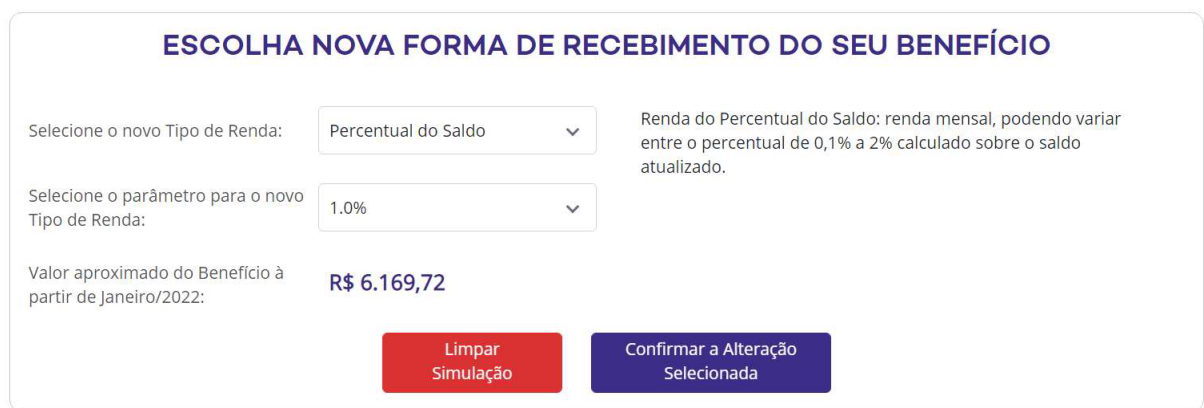

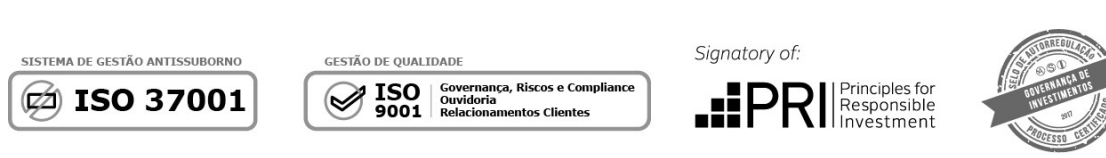

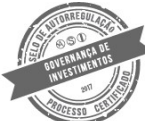

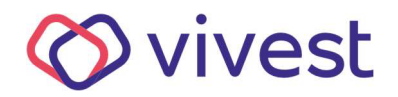

**7. No quadro "Última Alteração Efetuada" você irá visualizar sua nova forma de recebimento do seu benefício, que entra em vigor a partir de janeiro de 2022.**

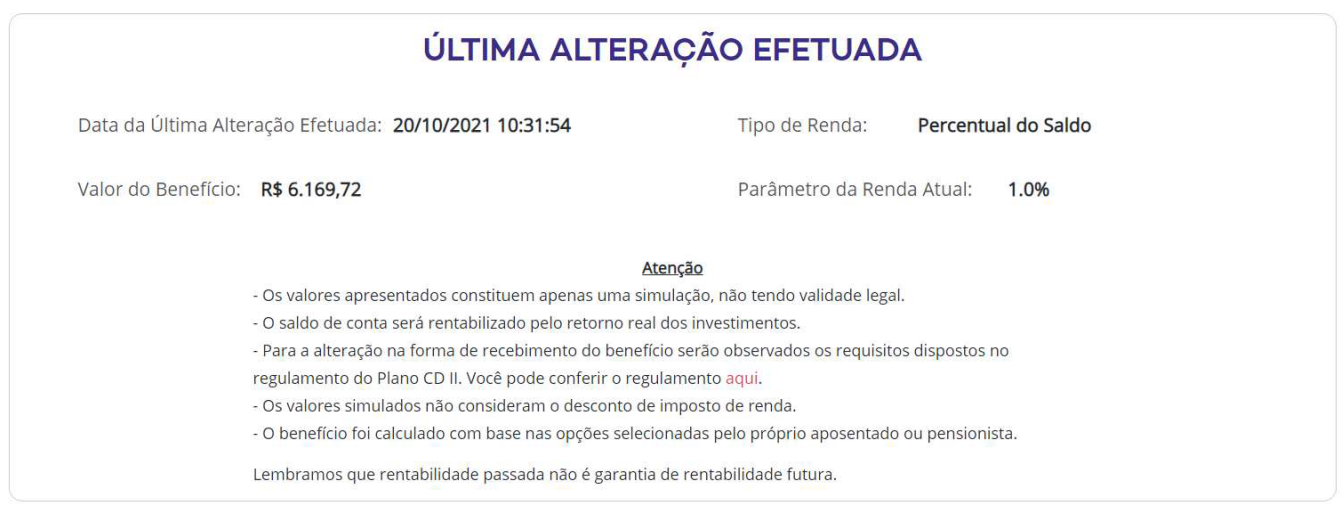

**8. Caso mude de ideia, você pode efetuar novas simulações e confirmações até o dia 30/11/2021.** 

**Mas atenção: sempre será considerada a "Última Alteração Efetuada" para o pagamento do seu benefício a partir de janeiro de 2022.**

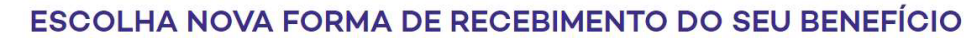

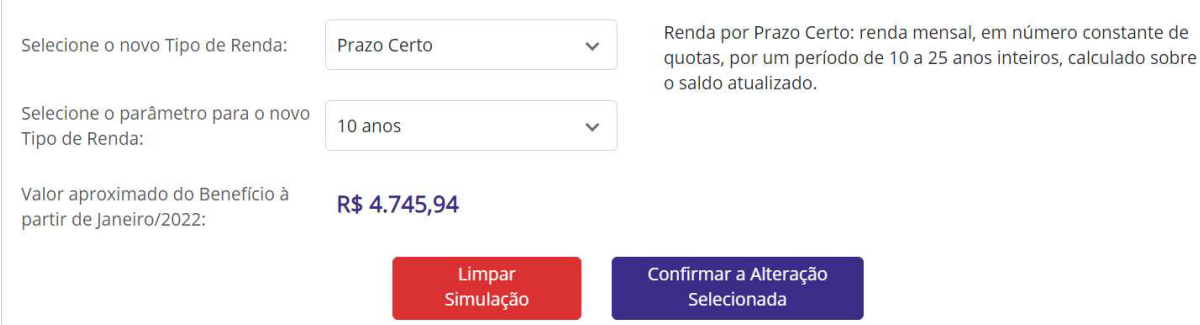

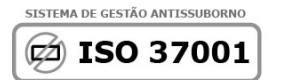

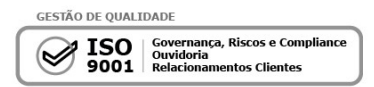

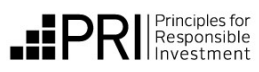

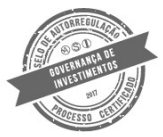

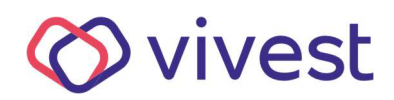

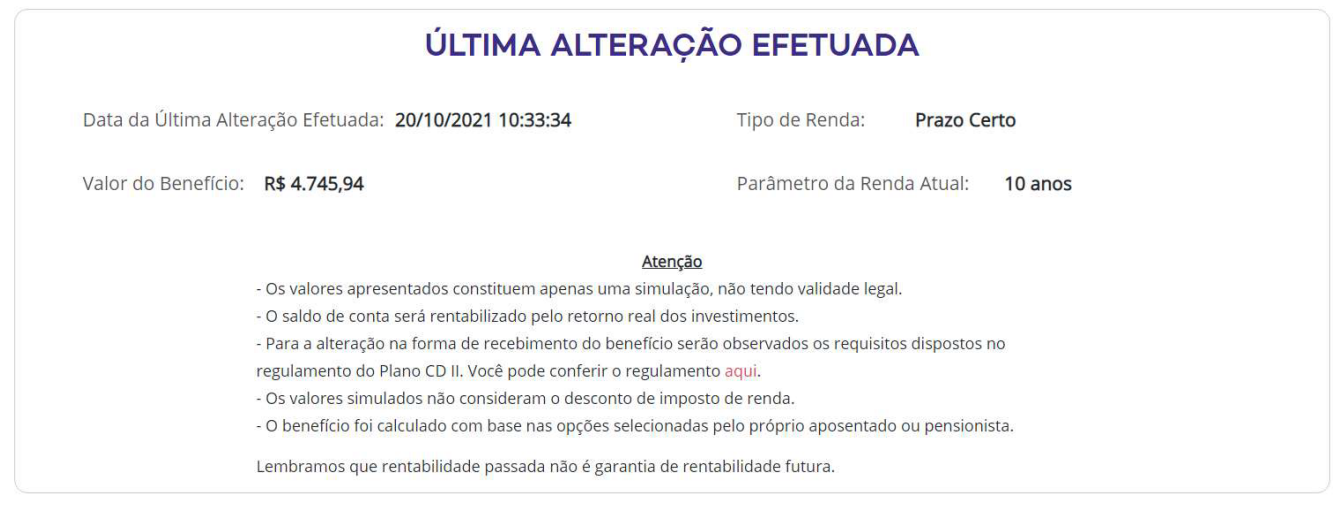

9. Ao final de cada processo aparecerá o link de impressão no canto inferior da tela, caso queira imprimir a opção.

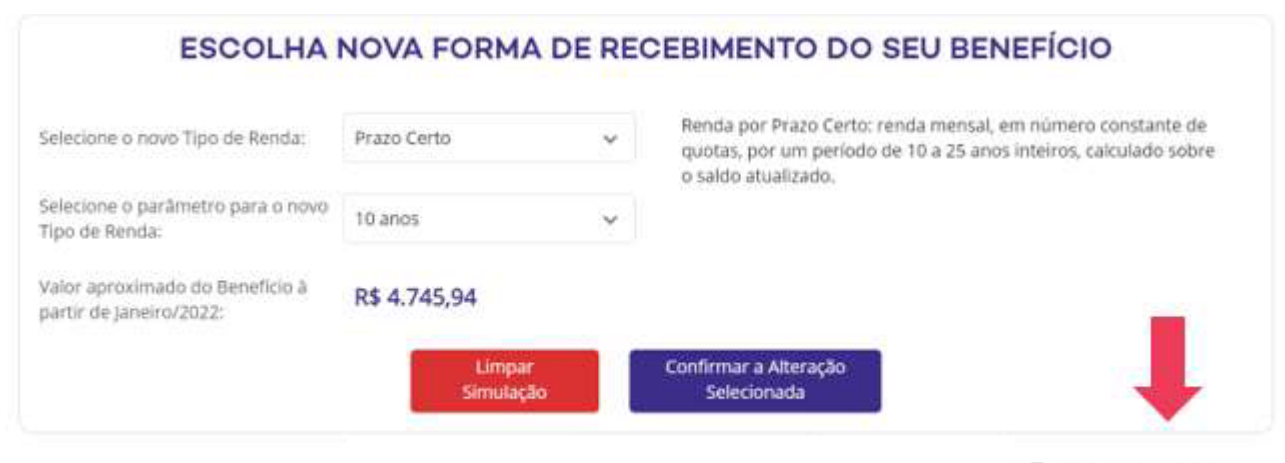

& Imprimir simulação

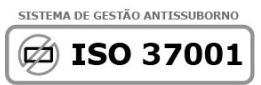

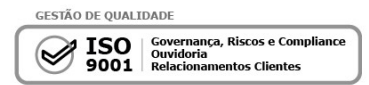

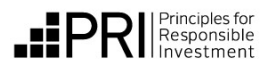

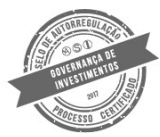

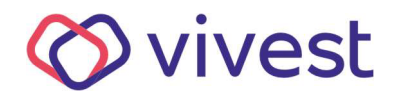

ï

#### 10. O documento aparecerá em PDF, conforme ilustração abaixo.

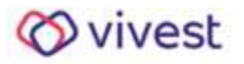

Nome: Matrícula

## **SIMULADOR DE TROCA DE RENDA**

### POSIÇÃO ATUAL Valor do Saldo de Conta: R\$ 3.751.150,46 Valor do Beneficio Atual: R\$ 22.858,98 Percentual do Saldo Tipo de Renda Atual: Parámetro da Renda Atual: 0.6% Importante: - O campo "Valor do Saldo de Conta" considera uma projeção do saldo em dezembro/2021, já com as deduções dos benefícios previstos para pagamento nos meses de setembro a dezembro de 2021, e incluindo a dedução do Abono Anual (também popularmente conhecido como 13º). - Para os aposentados e pensionistas que optaram pela antecipação do saldo na migração, este valor antecipado também foi deduzido do "Valor do Saldo de Conta", já considerado na projeção. - No campo "Valor do Benefício Atual" demonstramos o valor do benefício mensal pago em 30/09/2021. ÚLTIMA ALTERAÇÃO EFETUADA Data da Última Alteração Efetuada: 20/10/2021 Percentual do Saldo Tipo de Renda: 09:14:33 Parámetro da Renda Atual: 0.8% Valor do Beneficio: R\$ 30,009.20

Atencão

- Os valores apresentados constituem apenas uma simulação, não tendo validade legal.
- O saldo de conta será rentabilizado pelo retorno real dos investimentos.
- Para a alteração na forma de recebimento do benefício serão observados os requisitos dispostos
- no regulamento do Plano CD II. Você pode conferir o regulamento aqui.
- Os valores simulados não consideram o desconto de imposto de renda.
- O beneficio foi calculado com base nas opções selecionadas pelo próprio aposentado ou pensionista.

Lembramos que rentabilidade passada não é garantia de rentabilidade futura.

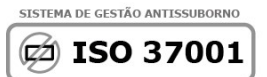

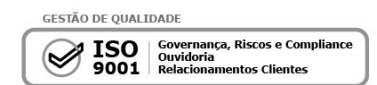

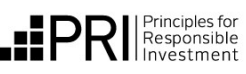

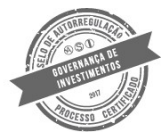

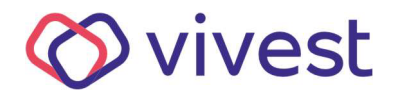

11. O Simulador não estará habilitado para pensões divididas e/ou benefícios suspensos em setembro/2021. Para esses casos, por favor entre em contato com nosso atendimento.

## **SIMULADOR DE TROCA DE RENDA**

#### Prezado Assistido ou Pensionista,

Caso você tenha recebido o benefício normalmente em agosto/2021 e não esteja conseguindo acessar este simulador, favor entrar em contato com a nossa Central de Atendimento - 0800 012 7173.

O Simulador da Troca de Renda está disponível apenas para os Assistidos e Pensionistas do Plano CDII da Enel que receberam o benefício na folha de agosto/2021.

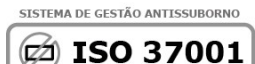

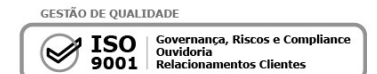

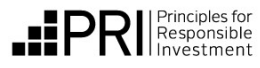

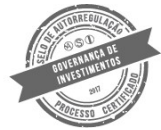